## 1700 North Brown Road, Suite 106 Lawrenceville, GA 30043Phone: 800‐789‐8765 FAX: 678‐825‐1261

## Instructions for Completing the PCA RBI Benefit Plan Enrollment Form

This Enrollment Form has been combined to serve as both the Retirement Plan enrollment form and as the form used to set up access to enroll in PCA Insurance Plans via SmartBen, our on-line benefits administration system. The information requested is intended to provide RBI office staff with the details to process one or both of these enrollments. For your employees to be eligible for enrollment in either PCA group insurance or in the PCA Retirement Plan, our office must have a completed Insurance Adoption Agreement (IAA) or the 403(b) Adoption Agreement from your<br>PCA church school, or annoved like-minded organization before processing **PCA church, school, or approved like‐minded organization before processing.**

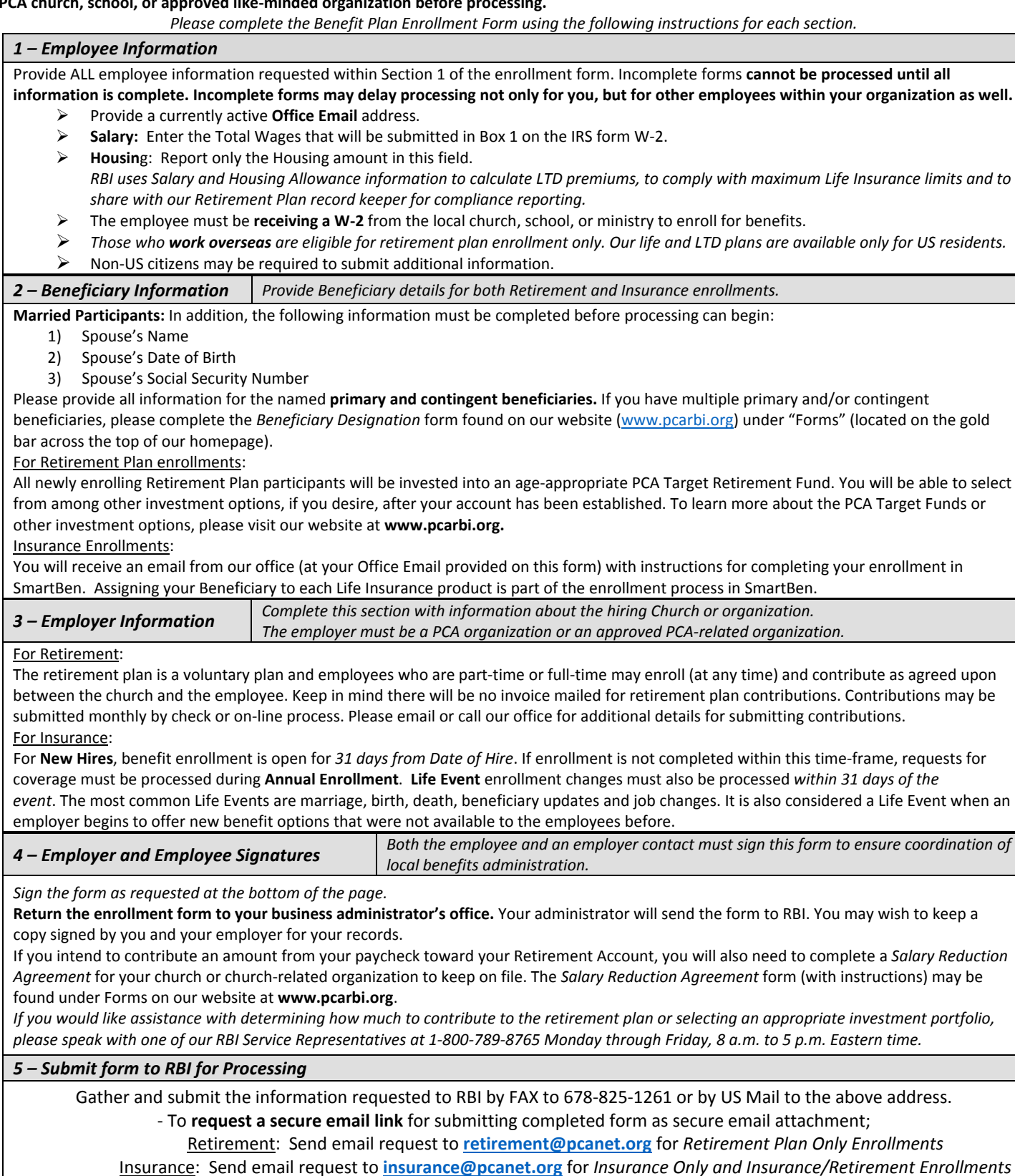

## PCA RETIREMENT & BENEFITS, INC.

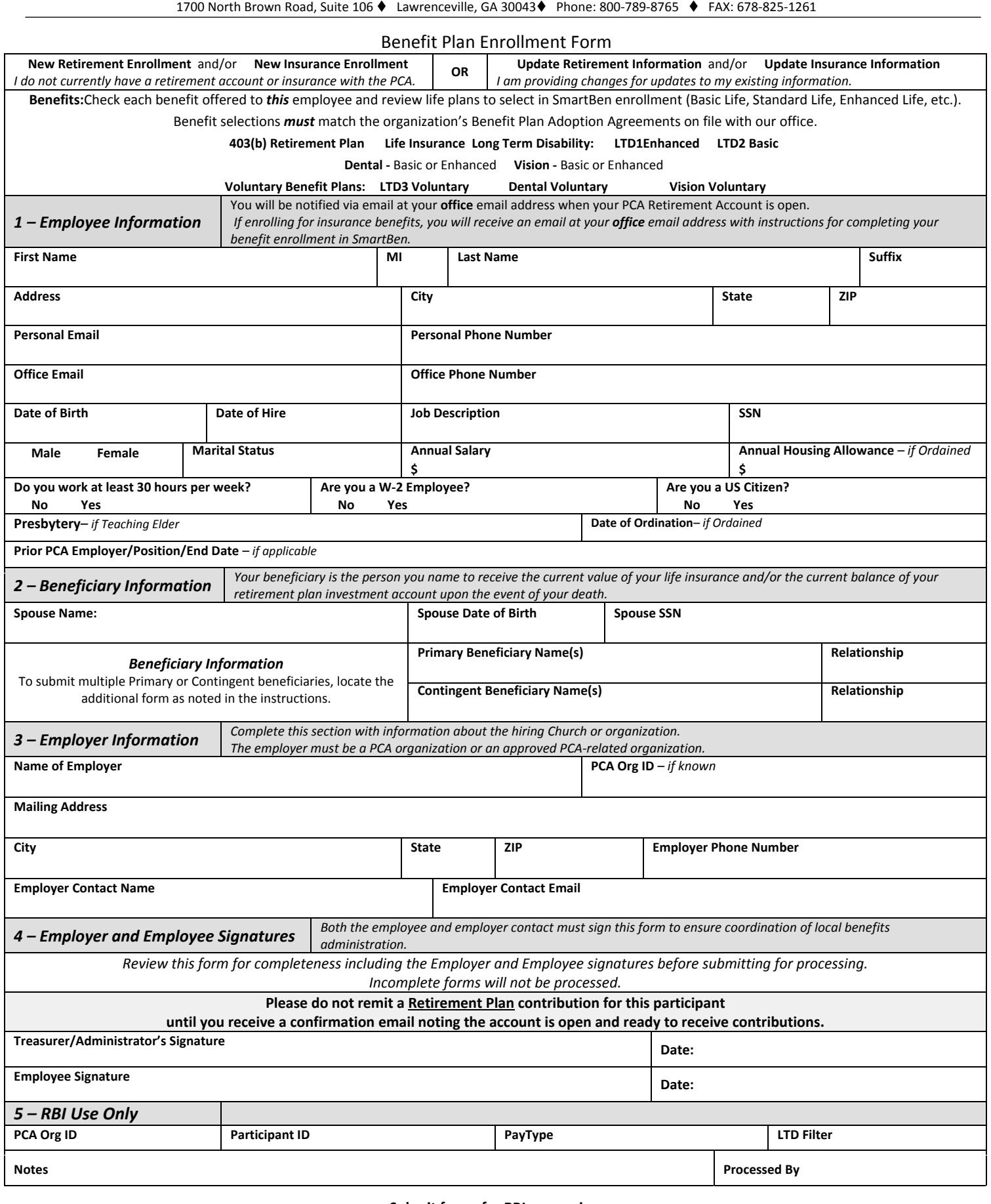

## **Submit forms for RBI processing:**

Gather and submit the information requested to RBI by FAX to 678‐825‐1261 or by US Mail to the above address.

‐ To **request a secure email link** for submitting completed form as secure email attachment;

Retirement: Send email request to **retirement@pcanet.org** for *Retirement Plan Only Enrollments*

Insurance: Send email request to **insurance@pcanet.org** for *Insurance Only* and *Insurance/Retirement Enrollments*